Each Canvas course

element below serves as a reference to be included in a course as applicablePlease note these items are suggested and highly recommended to follow, but they are not required

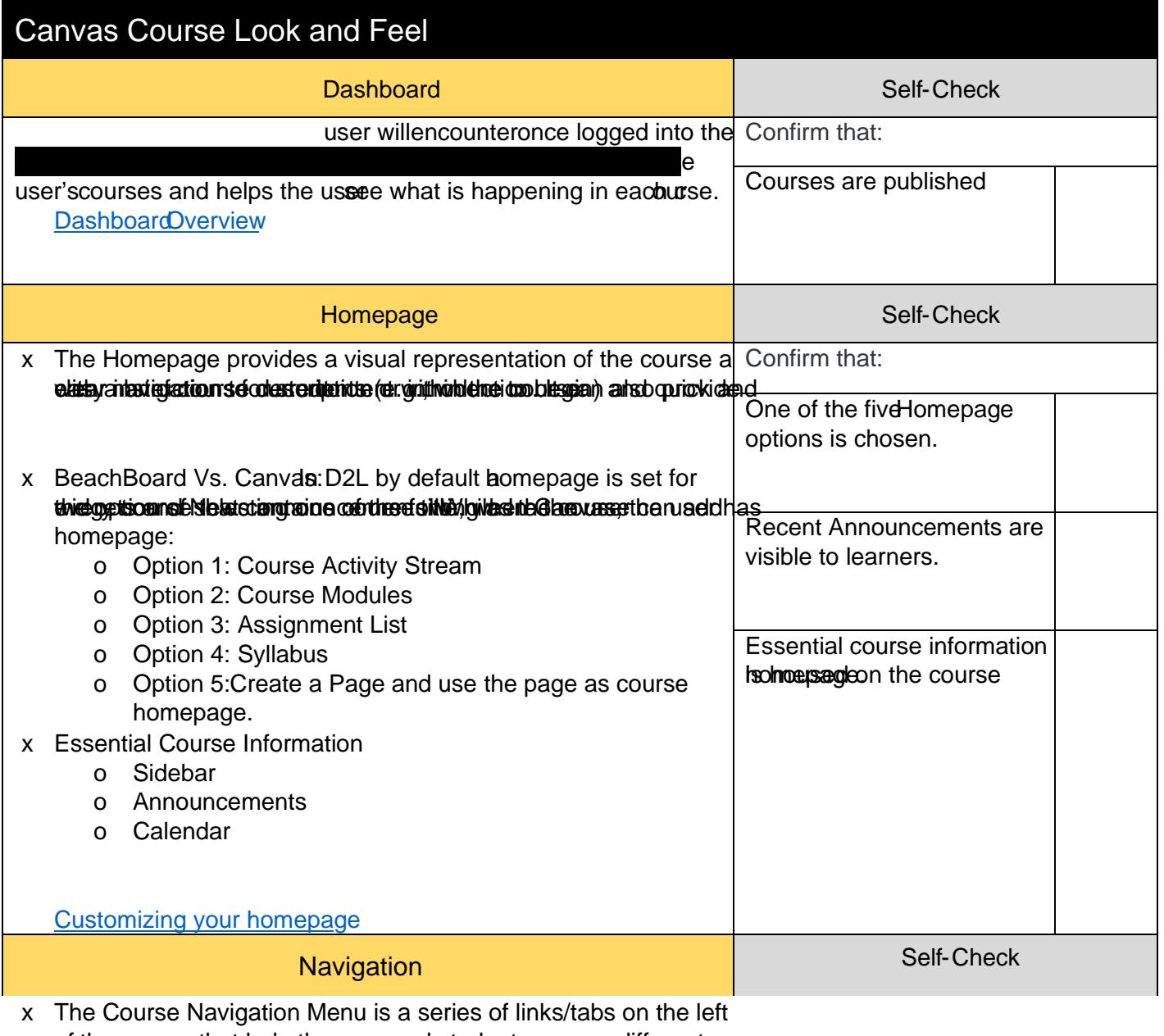

of the course that help the user and students access different course areas.

x Wolth stable in Use tab the closetting as tabs counses instructor cover hidde resertain

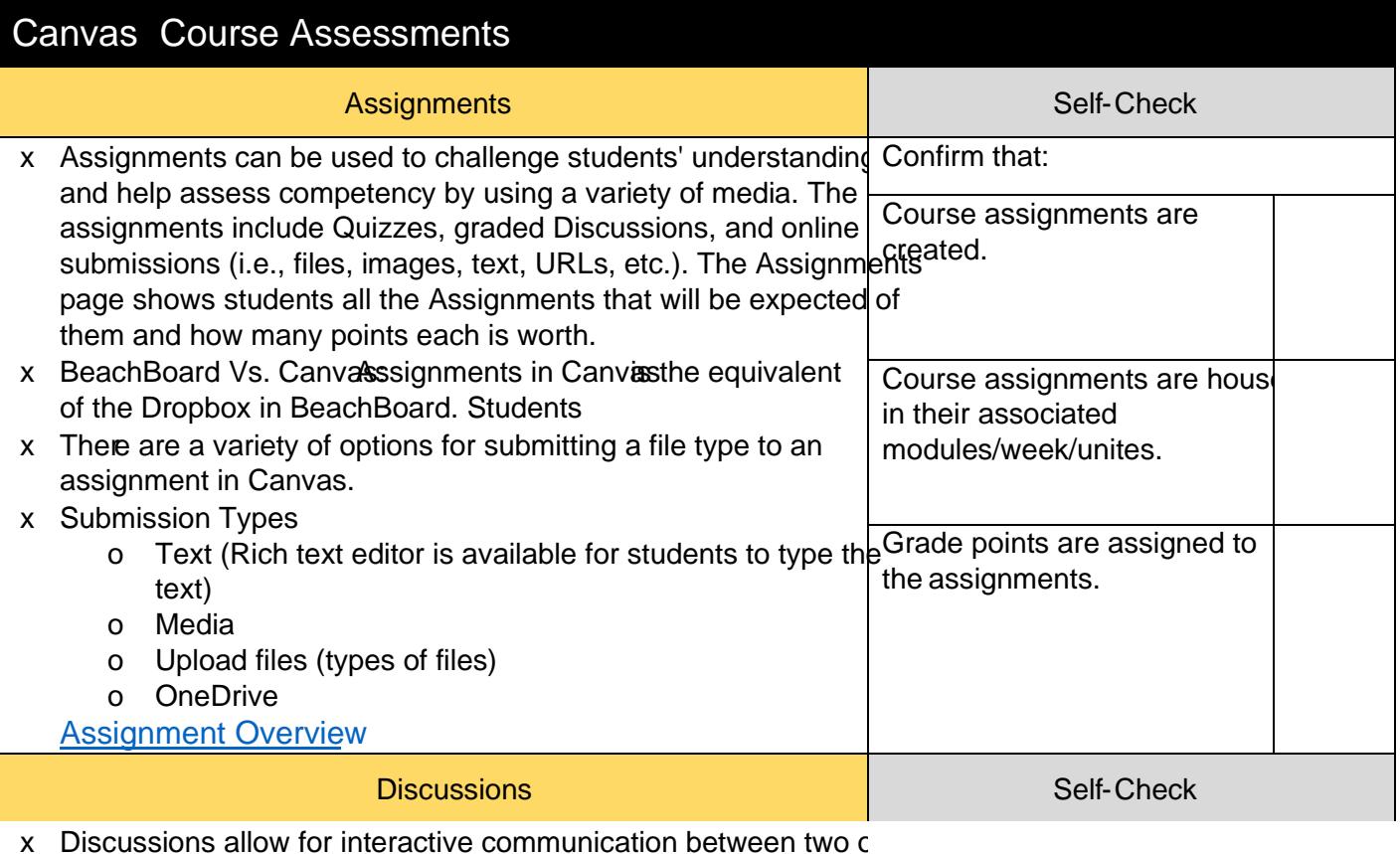

x Discussions allow for interactive communication between two c more people; users can participate in a conversation with an entire class or group. This allows both instructors and students to start and contribute to as many discussion topics as desired.

x BeachBoard Vs. Canvalshe discussion tool in Canvas is the same as the discussion in BeachBoard. In BeachBoard each discussion topic should be housed in a discussion Forum, while in Canvas the discussion forum does not exist, and topics live directly inside the Discussion toolssils0.1 (e)-6 ( )]4.3 (i)-3.2 (o)iy d( t)0.1 (e;hct B d( 1 g (p246 ( 177-6.71.6 4 re f\*315.48 Tm P>Tj

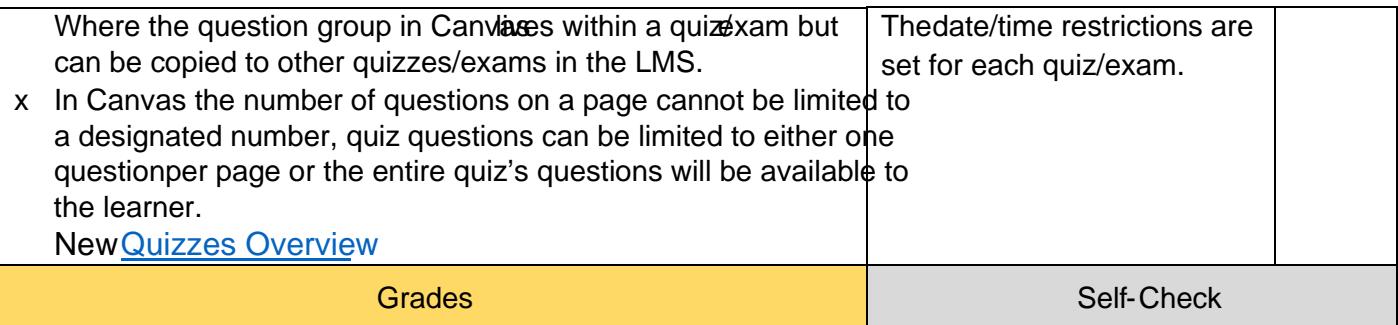

x The Grades function within Canval bwsuserto maintain all coursegradesstegfotsain Cnvas.e

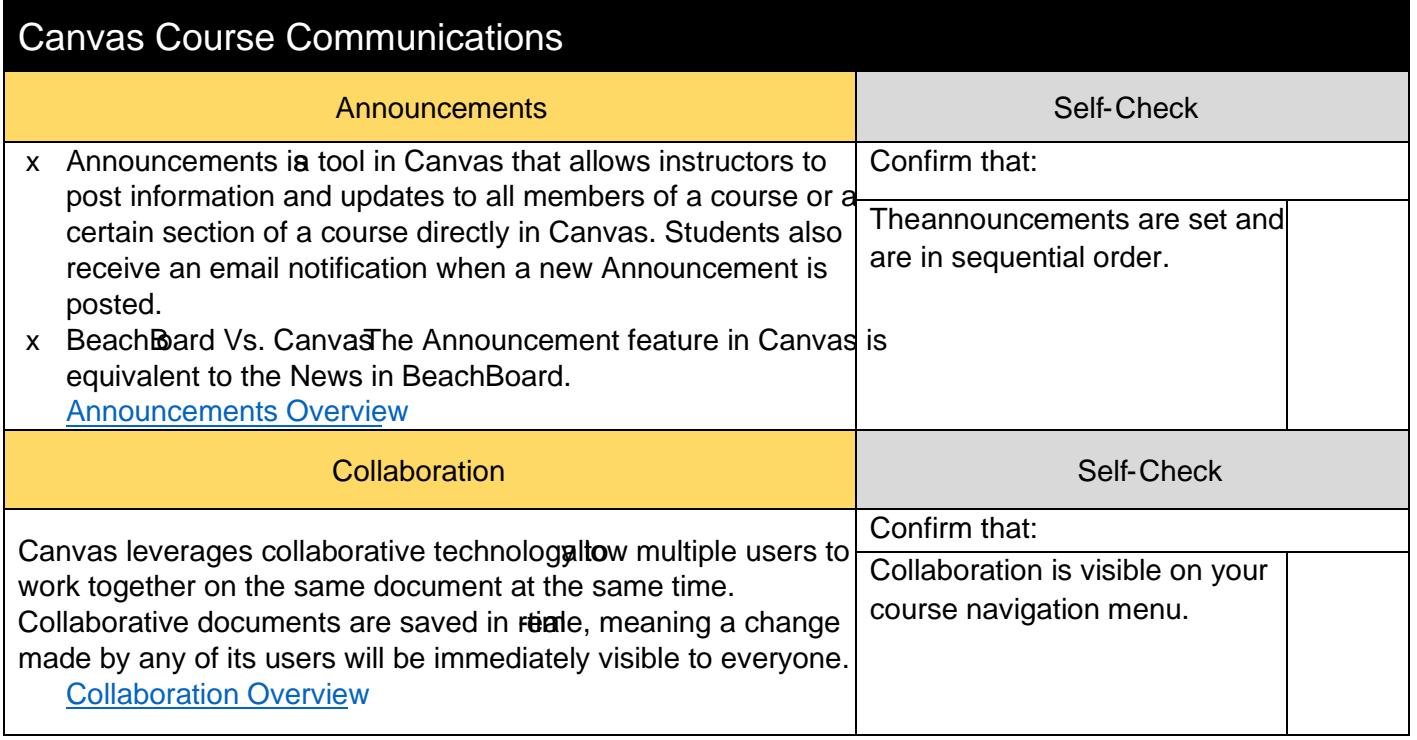

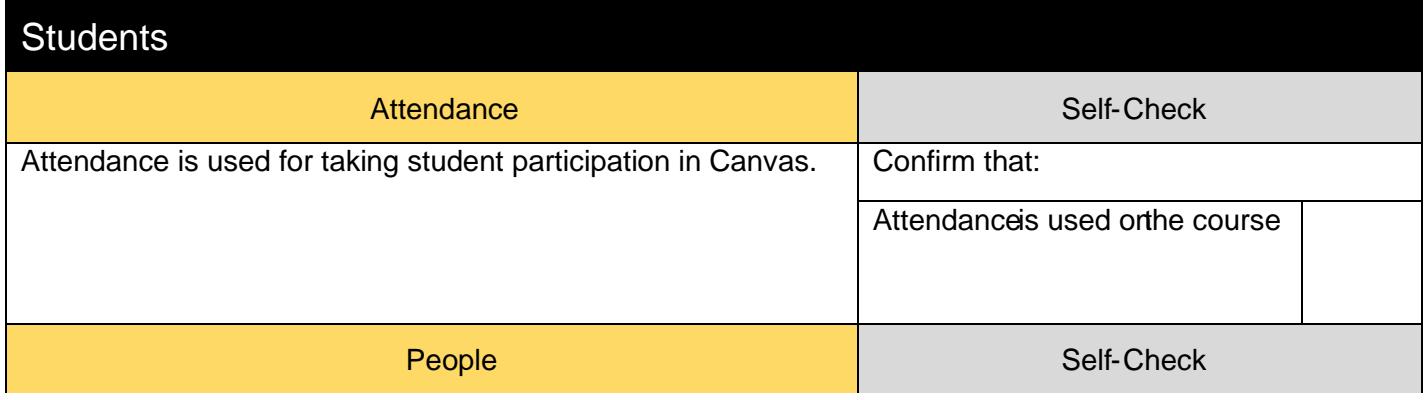